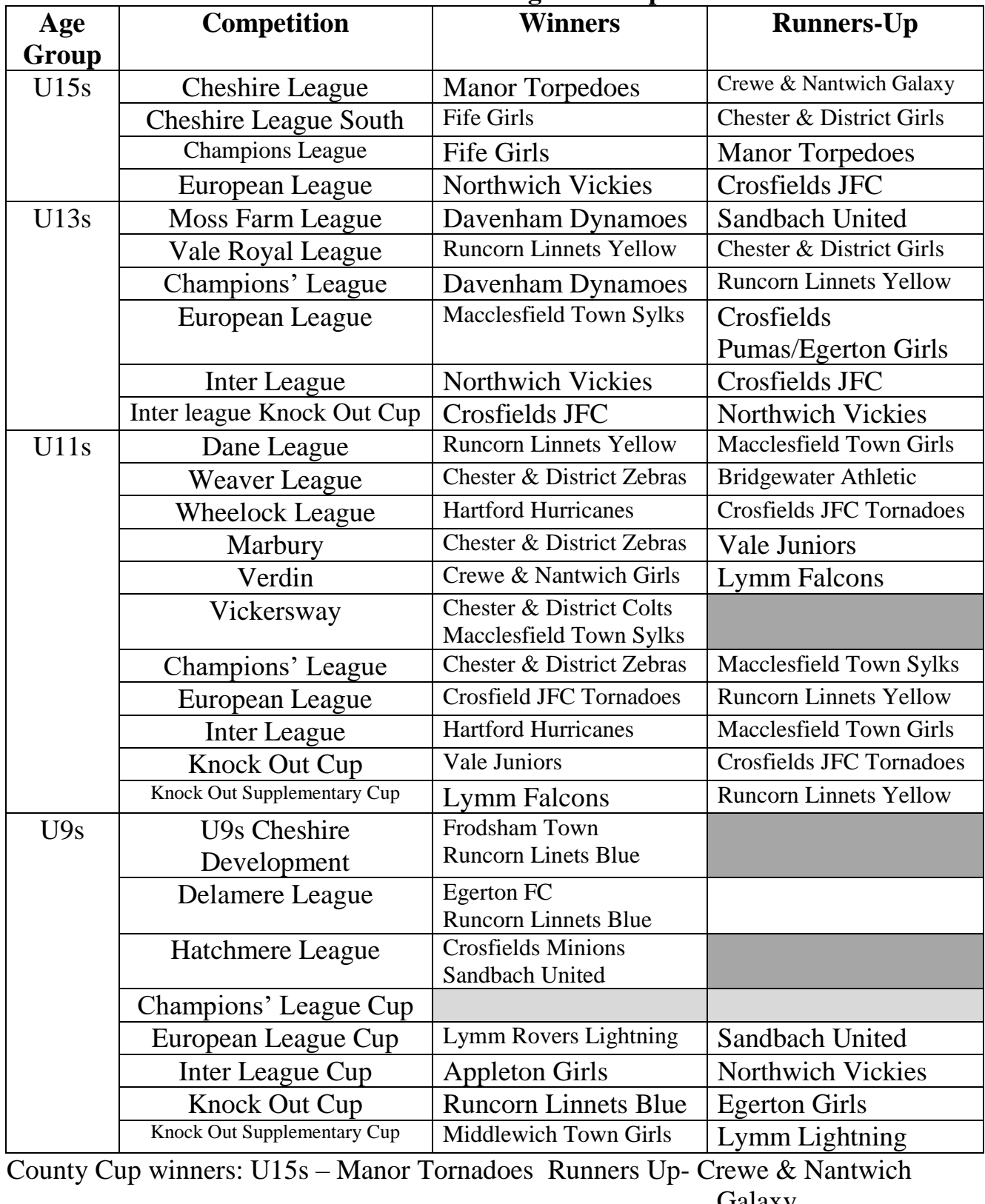

## **Cheshire Girls Football League Champions 2015/16**

Galaxy U13s – Runcorn Linnets Yellow Runners Up - Macclesfield Town Girls